# **Electronic Mail**

- Electronic mail is a method of exchanging digital messages.
- E-mail systems are based on a store-and-forward model.
- E-mail computer server systems accept, forward, deliver and store messages on behalf of users,
- Email users need to connect to e-mail server, with a networkenabled device for the duration of message submission or retrieval.

## **ARCHITECTURE**

#### **Entities in the Email System:**

- Client who sends the email (sender)
- Server who receives the email (receiver)
- Mailbox Area where the emails are stored
- User Agent (Client) application used to prepare and send Email
- User Agent (Server) application used to retrieve and read Email

## **USER AGENT**

UA is the first component of email system. It provides service to the user to make the process of sending and receiving a message easier.

#### Services provided by a User Agent:

A UA is a software program that composes, reads, replies to, and forwards messages. It also handles mailboxes.

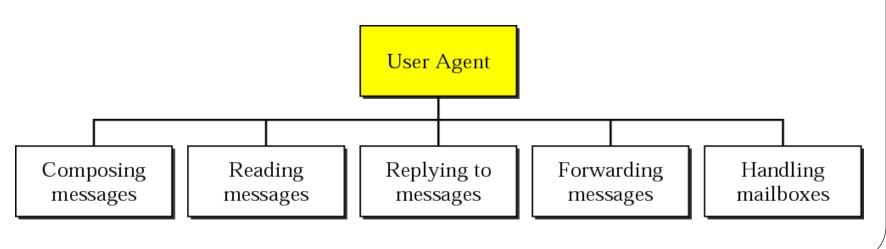

- Composing Messages:- UA helps the user to compose the email message to be sent out. UA provide a template on the screen to be filled in by the user.
- Reading Messages when a user invokes a UA, it first checks the mail in the incoming mailbox. UAs shows a one line summary of each received mail.
- Replying to messages UA allows the user to reply to the original sender or to reply to all recipients of the message.
- Forwarding Messages sending the message to the 3<sup>rd</sup> party.
- Handling Mailboxes UA creates 2 mailboxes : inbox and outbox. Each box is a file with a special format that can be handled by the UA.

# Message Transfer Agent[MTA]

- MTA is a computer process or software agent that transfers email messages from one computer to another.
- An MTA implements in both the client (sending) and server (receiving) portions

# MESSAGETRANSFER AGENT: SMTP

- The actual mail transfer requires message transfer agents (MTAs). The protocol that defines the MTA client (used to send mail) and server (used to receive mail) in the Internet is called Simple Mail Transfer Protocol (SMTP).
- SMTP is used 2 times, between the sender and the sender's mail server and between the 2 mail servers. SMTP defines how commands and responses must be sent back and forth

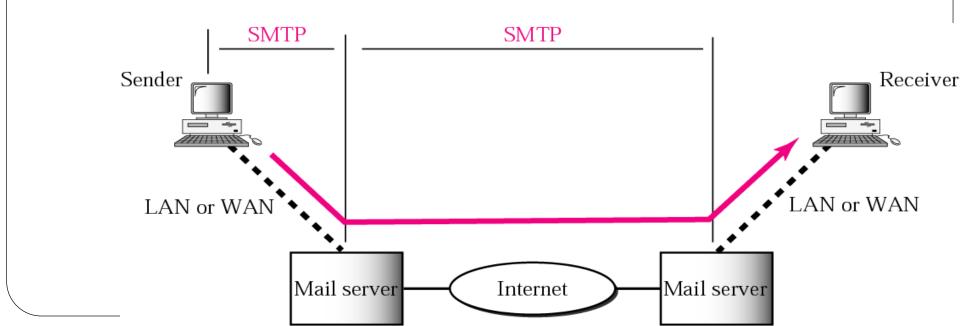

#### Commands and responses

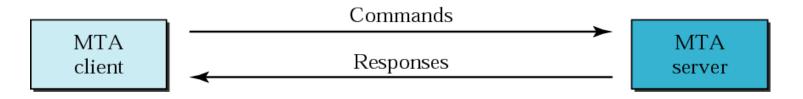

- Commands and responses are used to transfer messages between an MTA client and an MTA server
- Each command or reply is terminated by two-character (carriage return and line feed) end of line token
- 1. <u>Commands</u> Sent from client to server. It consists of a keyword followed by 0 or more arguments. SMTP defines 14 commands. First five are mandatory

Keyword: argument(s)

#### **Commands**

| Keyword   | Argument(s)                       |
|-----------|-----------------------------------|
| HELO      | Sender's host name                |
| MAIL FROM | Sender of the message             |
| RCPT TO   | Intended recipient of the message |
| DATA      | Body of the mail                  |
| QUIT      |                                   |
| RSET      |                                   |
| VRFY      | Name of recipient to be verified  |
| NOOP      |                                   |
| TURN      |                                   |
| EXPN      | Mailing list to be expanded       |
| HELP      | Command name                      |
| SEND FROM | Intended recipient of the message |
| SMOL FROM | Intended recipient of the message |
| SMAL FROM | Intended recipient of the message |

## 2. Responses

sent from the server to the client. It is a 3 digit code that may be followed by additional textual information

| Code | Description                                   |                                                         |
|------|-----------------------------------------------|---------------------------------------------------------|
|      | Positive Completion Reply                     |                                                         |
| 211  | System status or help reply                   |                                                         |
| 214  | Help message                                  | If the first digit is 2, the requested                  |
| 220  | Service ready                                 | command has been successfully                           |
| 221  | Service closing transmission channel          | completed and a new command can be started.             |
| 250  | Request command completed                     | If 3, command is accepted but                           |
| 251  | User not local; the message will be forwarded | recipient needs more information                        |
|      | Positive Intermediate Reply                   | before completion  If 4, requested command is rejected; |
| 354  | Start mail input                              | command can be sent again.                              |
|      | Transient Negative Completion Reply           | If 5, rejected and cannot be sent                       |
| 421  | Service not available                         | again.                                                  |
| 450  | Mailbox not available                         |                                                         |
| 451  | Command aborted: local error                  |                                                         |
| 452  | Command aborted; insufficient storage         |                                                         |

# Table 20.5 Responses (Continued)

| Permanent Negative Completion Reply |                                                      |
|-------------------------------------|------------------------------------------------------|
| 500                                 | Syntax error; unrecognized command                   |
| 501                                 | Syntax error in parameters or arguments              |
| 502                                 | Command not implemented                              |
| 503                                 | Bad sequence of commands                             |
| 504                                 | Command temporarily not implemented                  |
| 550                                 | Command is not executed; mailbox unavailable         |
| 551                                 | User not local                                       |
| 552                                 | Requested action aborted; exceeded storage location  |
| 553                                 | Requested action not taken; mailbox name not allowed |
| 554                                 | Transaction failed                                   |

# Mail Transfer Phases

#### Three phases:

- 1. Connection Establishment
- 2. Message Transfer
- 3. Connection Termination

#### 1. Connection Establishment

After a client has made a TCP connection to the well known port 25, SMTP server starts the connection phase.

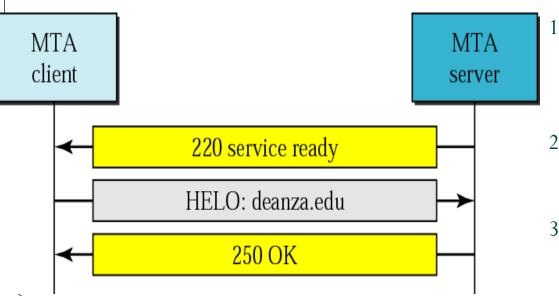

- 1. Server sends code 220 (service ready) to tell client that it is ready to receive mail. If server is not ready, sends code 421
- 2. To send the domain name of the client, Client sends HELO message with domain name
- 3. Server responds with code 250 (request command completed)

2. Message transfer - A single message between one sender and one or more recipient can be exchanged

- 1. MAIL FROM message with sender email address is used to introduce the sender of the message to the server 2. Server responds with code 250(OK) or
- other 3. Client sends RCPT TO to introduce the address of the receiver
- 4. Server responds with code 250 or some other 5. Client sends DATA message to initialize the message transfer
- 6. Server respond with code 354 (start mail input) 7. Client sends the contents message in consecutive lines. Each line is terminated by a 2 character EOL token, and message is terminated by a

other

period 8. Server responds with code 250 or some

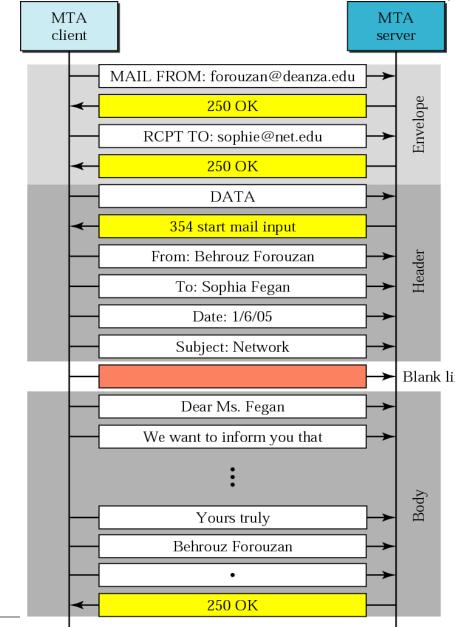

#### Connection termination

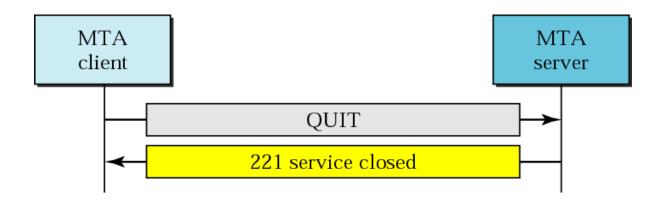

- 1. Client sends QUIT command
- 2. Server responds with code 221 or some other appropriate code

# MESSAGE ACCESS AGENT: POP

The first and second stages of mail delivery uses SMTP.

The third stage of mail delivery uses a message access agent; the client must pull messages from the server.

Currently two message access protocols are available:

Post Office Protocol, version 3 (POP3) and

Internet Mail Access Protocol, version 4.

# POP3

- Client POP3 software is installed on the recipient computer and the server POP3 software is installed on the mail server.
- Mail access starts with the client when the user needs to download its email from the mailbox on the mail server.
- Client opens a connection to server on TCP port 110. It then sends its user name and password to access the mailbox. The user can then list and retrieve the mail messages, one by one.
- POP3 has 2 modes: delete mode and keep mode
- In delete mode, mail is deleted from the mailbox after each retrieval. In the keep mode, the mail remains in the mailbox after retrieval.

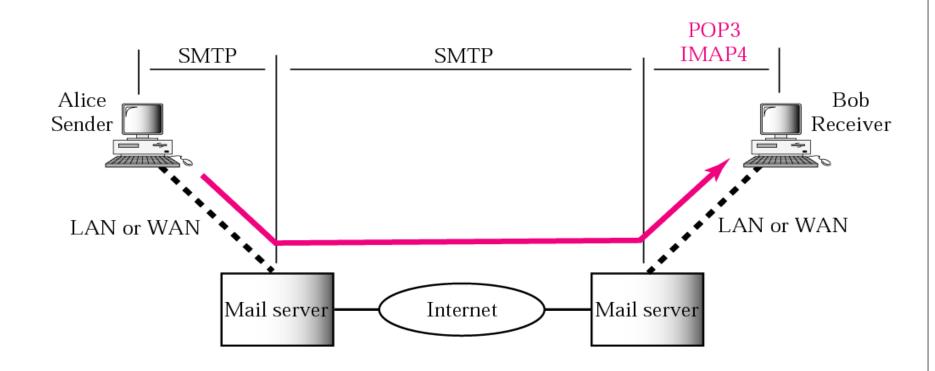

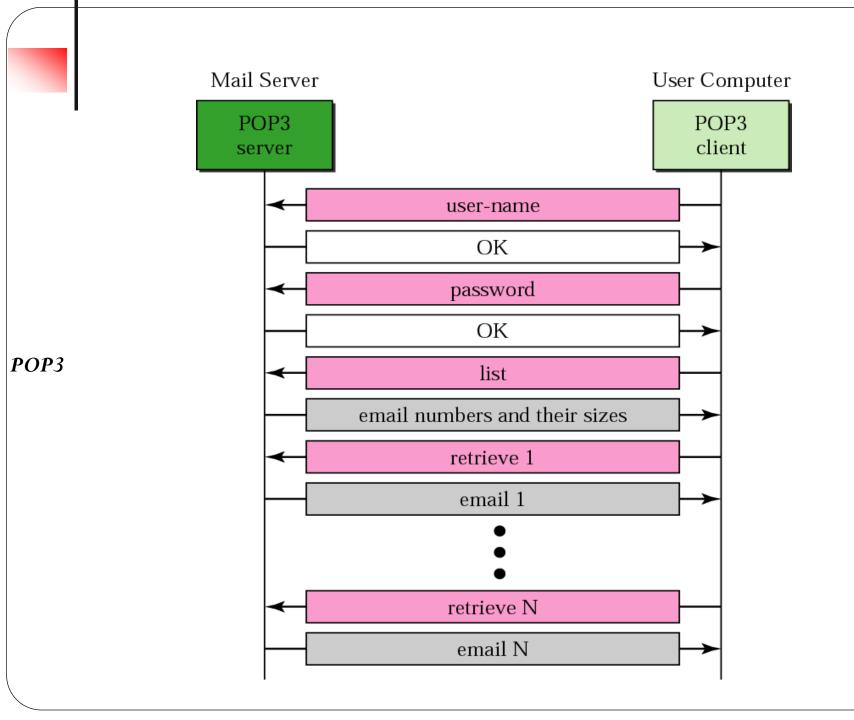